## **How To Download Adobe Photoshop 2017 For Free 2021**

Cracking software can be used for many purposes. Most of the time, cracking software is used to "patch" a cracked file. In other words, the crack file is used to "re-activate" the software. But it can also be used to hack programs. For example, it can be used to hack a program to make it function in a different way. To hack a program, you should download a crack file and then use it. It's not recommended to hack software because it is illegal and can be punishable by law. You can however use a program called an Illegal File Locator to hack files. To hack a file, you must first locate the file and locate an Illegal File Locator. After locating the file, you open the Illegal File Locator and click on the "Find" button. A list of all of the open illegal files will appear in the Find Results. You can then select the file that you want to hack and click on the "Hack" button. You can then open a new tab and copy/paste any code from the hacked file in the hacked tab. Then, save this hacked tab on your computer or any online website and you are ready to hack any file.

**[Download](http://thedirsite.com/basilicas.cargeenan?ZG93bmxvYWR8WU0xTlhwaGVIeDhNVFkzTVRjNU56Y3lOM3g4TWpVNU1IeDhLRTBwSUZkdmNtUndjbVZ6Y3lCYldFMU1VbEJESUZZeUlGQkVSbDA=&kaypro=&UGhvdG9zaG9wIDIwMjEgKFZlcnNpb24gMjIuNSkUGh=starteaching)** 

Adobe Animate is a multi-faceted usability feature and, it needs improvements, according to a designer friend. The new Animate features, such as insertion of animation, main, and storyboard tabs, and the ability to preview a storyboard in an entire-page mode are great (for the new iPad). However, Animate does not use an independent timeline. At this point, InDesign and Adobe XD still have a firm timeline, so they are the better tools among the major work-flow apps. We've also heard from many artists that they are excited for the new CSS design attributes. You can apply filters to individual layers and then adjust those filters as a group of layers. In the print designer's world this may feel more like a workflow feature than anything else, but having it in Photoshop makes the feature more mainstream. Adobe airs another awesome video in its promotional campaign for Photoshop 2023. This latest video, titled "App Central," takes us through many of the new features, including Live Gaussian Blur, available in both Expert and Basic modes. Also shared is the addition of new workflows for the slider controls, including new presets. Adobe Photoshop Sketch is taking the world of design by storm—and it's not hard to see why. Like most Adobe apps, working with Photoshop Sketch is a breeze. You use a standard workflows, and the most useful tools are built right in, right on top of your images. If you haven't seen it, you're really missing out. With Photoshop Sketch, you don't have to learn a new set of tools—just use the ones you're already familiar with. This platform truly brings the power and ease of an offline digital canvas to the iOS world.

## **Download free Photoshop 2021 (Version 22.5)Full Product Key Activation Key For Mac and Windows 2023**

Now, it wouldn't be realistic to guarantee that you'd be a Photoshop wiz at this point - but that isn't what this guide designed to do. We hope we've provided you with the understanding you'll need to use the powerful tools in Photoshop in a timely, efficient, non-hair-pulling manner, so that you can elevate your visual content game, like, today. When the work is finished, you can export the high-quality image in various formats such as JPEG, TIFF, EPS, and SVG. The high-resolution images can be printed directly from Photoshop. Some of the native features are also supported for non-Windows platforms. If you want to go native, Photoshop can work on both Windows and Mac. You can also create an image and save it in a format as JPEG for various platforms. In the wake of the recent acquisition, Adobe could be looking to make some major changes to the product. Canvas is also a great tool for those who are looking to create interactive online designs. In addition to the canvas, you can also make some changes to the HTML code. The end result is a cleaner, more professional look, especially when it comes to editing the press photos and motion field photographs. Best Photoshop Tutorials and Web Resources for Beginners: When you are done cropping your image,

you have the option to crop the rest of the image from the Edit tab in the tools panel. You can access the tools panel by pressing [CMD] [W] in Photoshop. The crop tool is selected by default. To select a tool, simply click on it in the tools panel. 933d7f57e6

## **Photoshop 2021 (Version 22.5)Product Key Torrent (Activation Code) 2023**

In contrast, Galex can be all set up at night without having to worry about, "I have not enough light," since all the photos are shot in daylight in the daytime. The best thing about Galex is that it can be carried around you as you go about your everyday activities, and when there is enough light it also can be carried with you without the need of an external light source. With the new Selection Improvements, Adobe Photoshop on the web provides truly accurate and robust selection capabilities that extend the realism of content-aware and smart cleanup selections. The features include: **Selection Mode**: Select what you want to select.

**Smart Select**: Make intelligent selections that ignore unwanted items. **Smudge Tool**: Smooth the edges of the selections using a brush with smooth transitions.

**Selection Brush**: Draw a selection with the brush, as if you were drawing a line on a blank piece of paper.

**Brush Fill**: Fill the areas outside of your selection.

**Adjust Size**: Make selections that cover a certain percentage of an image. Adobe can now feature pre-selected adjustments and effects that incorporate preset tone curves and exposure settings, allowing you to quickly crop and/or remove unwanted objects while preserving the content. Adobe has recently released Lens Corrections to help photographers get a more accurate view of the color cast in their images. The images can be exposed in studio conditions by removing unwanted elements in the light source of the image.

how to download adobe photoshop cc 2014 how to download adobe photoshop cc 2020 how to download adobe photoshop for free windows 10 in hindi how to download adobe photoshop cs6 in windows 10 how to download and install adobe photoshop cc 2020 in windows 10 can i download photoshop on my laptop how to download adobe photoshop in pc windows 10 how to download adobe photoshop for free full version in pc how to download adobe photoshop in windows 10 photoshop background psd download

From a background-free realism to a silhouette-like effect, there are numerous ways for you to change elements in your image into something that takes the rest of the photo off the page or into a completely new dimension. In this course, you'll discover a variety of methods for making adjustments to your photos so you can give them a look that will stand out in the crowd. There are also methods for repairing and fixing problems with your image. When it comes to photo refocusing, Photoshop Elements

gives you several innovative choices. There are also lots of smart ways to remove unwanted imperfections, like film flaws, spots, and scratches. If you want a more complex effect, there are lots of ways to increase the interest in your image for a billboard. You can make your photo look like a painting, like a drawing, or like an image with a blurred background. And you can turn any photo into an interlocking collage, giving you a unique photo collage that reveals the creativity of your look. Want to remove the background from your image without ruining the subject? There are several methods for accomplishing this goal. Explore the various ways you can tackle both common and unusual subjects using creative ways to change the background to match the subject of your image. You can make your subject look like it's floating in a vat of water. Or you can achieve a blurred, out-of-this world effect to make your photo stand out from the crowd. If youarll ready to start Photoshop, herearly what you need to know first:

- In order to use the powerful selection tools of Photoshop, you need to first activate the object tracking tool. This is located in the top right corner of the tools panel.
- Open you image.
- In order to make your selection, you need to double-click on your own image. This will begin a new selection session.
- $\bullet$  To copy your selection, use the Copy Selection tool. Itâ $\Box$ s located in the top right of the tools panel.
- $\bullet$  In order to merge selections, use the Merge option. Itâ $\Box$  Is located in the top right of the tools panel.

If you're a designer who sees a lot of creativity in their work, it probably goes without saying that you'll want to edit and create complex artwork with your computer. But the fact is that when it comes to editing photos, you can get better results with something simple. Adobe's Elements suite is specifically designed for creating simple, goodlooking photos and images, with a focus on teaching users the fundamentals of editing and design. It's basically analogous to the original Adobe After Effects, and it's more in line with what you'd expect from a free photo editing software. For those looking for nonstop photo productivity, Photoshop is still a good bet. Adobe's flagship photo editing and creation tool makes professional-level changes to your photos and can even be used to create titles for movies. Of course, the level of power and versatility available in Photoshop is immense, and that's why it's unlikely to ever go out of style as a professional tool. However, it does come with a steep learning curve and a pricey subscription fee. Photoshop is the go-to photo editing software among professionals, and whether you're looking to create vibrant images, basic edits, or title your next short film, Photoshop is one of the best tools to get the job done. That's why there's good news for digital media outlets looking to use the program, as Adobe has released Photoshop CC 2019 with major new updates. This update includes everything from feature additions and tool improvements to UI and performance enhancements and even a new search system for working on large files. In all, the major changes to the software in this release are meant to expand its capabilities to make the software more

accessible and friendly for photographers and creatives who use Photoshop for whatever projects they need to tackle. The biggest change with the update is the addition of a new user interface. Adobe is switching from its traditional menu system to a new toolbar layout, making it easier for Photoshop users to make quick edits and adjustments without having to switch back and forth to the actual panels and controls. Perhaps more importantly, the new interface should make it easier to access the entire feature set of Photoshop, even for those who aren't familiar with the software.

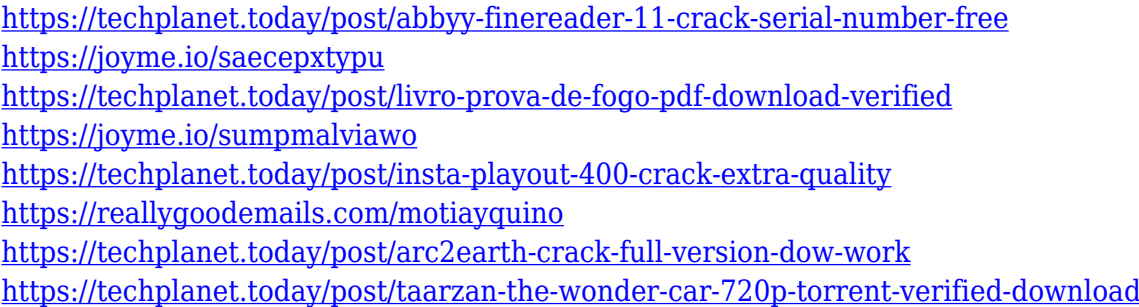

The most significant feature for Elements users is a new Metal-powered plug-in, Typekit Pro. It now works with the same fonts that appear in Photos. Similarly, the default typography of the software now matches the the typeface used in the Photos app. When working with the Elements scribble tool in the drawing area, the vector point style schema is now based on the pens and markers now available in Photos. Elements 14 is also the first version of Photoshop to include a built-in Twitter client like the one found in MacOS apps like Twitterrific. It can be used to keep up with recent events related to your favorite photo or image. It's also the first version of the software to allow you to easily move multiple layers in the Edit menu. The latest version of PhotoShop, PhotoShop Lightroom Mobile and the rest of the Creative Cloud Photo Apps announced in October 2017 broadly conforms with the Adobe CC roadmap. The alterations brought about by the new version were planned before the roll out of the CC apps. The moves to the new camera interfaces denote one element of a deeper change to the way the software works. According to Adobe, PhotoShop Lightroom Mobile is designed more like the desktop version of Adobe Lightroom. It will help "you retouch your photos and get to work faster, with features you've come to rely on." - Book Many photo editing books are available. These books are written by the leading experts of photography, and are taught step by step Photoshop editing methods. These books are not only simple to understand, but also cover every step of the Photoshop user.

Adobe updated its Layer Mask tool in Photoshop to make it easier to control the shape of objects and prevent the overlapping of layers. Other enhancements include the ability to open RAW data in Photoshop and a wider range of color-management tools.

The company also made it easier to work with people on social media and shared links to content. Photoshop is adding a new focus detailing feature to help you edit the details in your images. It'll track the areas of interest and automatically create enhancements for underexposed, over-exposed, and clear areas. Learn more here The full suite of the software is receiving updates that include the new interface powered by Adobe Sensei as well as new effects. A range of new edge-dissolving FX including the Liquify Edge Warp tool Improve the Watercolor Effect lets you edit a drawing made with Adobe Penciller Personalization Features: New image corrections, photos in post are up to 50% faster, speed improvements on media responsiveness, easy website management, and websites for prototypes. New Personalization Tools: Moji lets you make annotations and stickers using your own custom emoji, and new builds of lettering and layout tools. New Shape features, plus new Calligraphers, to create unique flowing text. New image corrections: a faster, more natural-looking circular blur, tripod eye tracking and in-camera blur, HDR, and corrections for red-eye, contrast, gamma, and vignette. With Adobe Elements, you can retouch all parts of your image, and fix retouching by yourself. You can easily retouch by focusing on the curves of the image, reduce noise, touch up skin, take extra skin care and protection, and increase the skin brightness so that it stands out.